### **Submit Banding Data Using Bander Portal**

Starting in 2005, Alberta Environment and Protected Areas (EPA) is requesting that banders submit their banding data to the provincial database. If you are using Bander Portal, EPA will need the following data from banders:

Dates

- Gender
- Bander Names
- Band ID
- Locations
- Recaptures (if any)
- Species

Locations need to be to as close as possible to the exact banding location. If you are using a GPS or map for determining locations, please provide degrees, minutes, and seconds. Remember that by exporting the data, you are not losing the data. Bander Portal is only making a copy of the data in a file that can be seen and imported by EPA into the provincial database for management purposes.

#### **Initial Capture**

# Exporting Initial Capture Data from Bander Portal:

- You can export your data under Database Services > View my Banding Data > View Data > Download Banding.
- The .tab file can opened in Microsoft Excel.

#### Recapture

# Exporting Recapture Data from Bander Portal:

- You can export your data under Database Services > View My Recapture Data > View Data > Recaptures Data.
- 2. The .tab file can opened in Microsoft Excel.

### To Submit your Data to AEP:

Please upload all files to OPAC (https://www.opac.alberta.ca/) as an attachment to a progress/ final report.

Thank you for your cooperation.

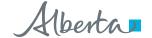